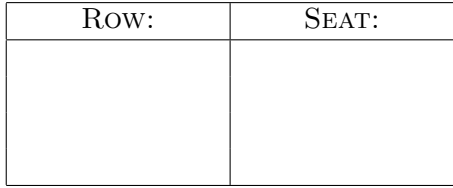

## Final Exam, Version 2 CSci 127: Introduction to Computer Science Hunter College, City University of New York

May 22, 2023

## Exam Rules

- Show all your work. Your grade will be based on the work shown.
- The exam is closed book and closed notes with the exception of an  $8\frac{1}{2}$ " x 11" piece of paper filled with notes, programs, etc.
- When taking the exam, you may have with you pens and pencils, and your note sheet.
- You may not use a computer, calculator, tablet, phone, earbuds, or other electronic device.
- Do not open this exam until instructed to do so.

*Hunter College regards acts of academic dishonesty (e.g., plagiarism, cheating on examinations, obtaining unfair advantage, and falsification of records and ocial documents) as serious o*↵*enses against the values of intellectual honesty. The College is committed to enforcing the CUNY Policy on Academic Integrity and will pursue cases of academic dishonesty according to the Hunter College Academic Integrity Procedures.*

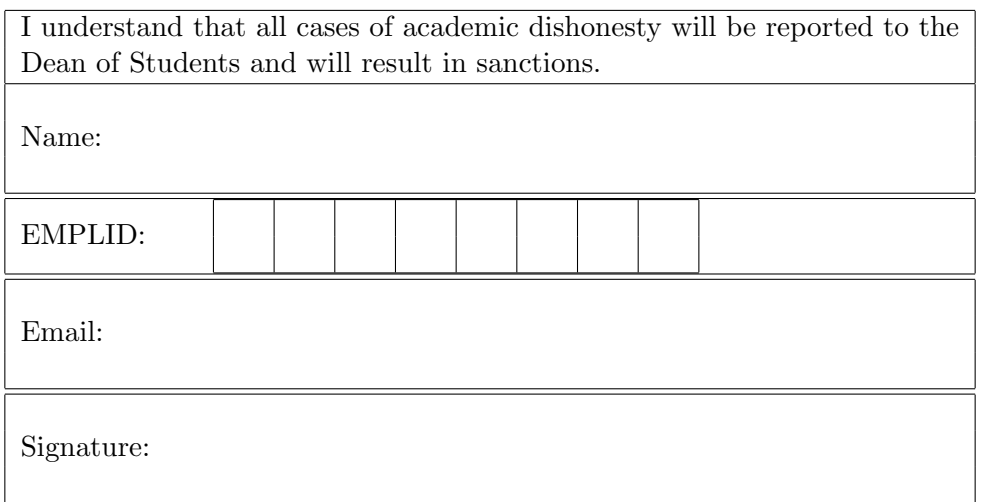

1. (a) Fill in the code below to produce the Output on the right:

```
workdays = "Monday=Tuesday=Wednesday=Thursday=Friday"
   winter = "^^December^^January^^February^^"
   weekend = "Saturday*Sunday"
   classes = "(Math(Science(English(History"
     i.
        print( \boxed{\text{workdays} [7:13] , winter[-10:-2]
                                                                  Output:
                                                                   Tuesday February
     ii. four_classes = classes \begin{bmatrix} 1: \\ 1: \end{bmatrix}].split(\begin{bmatrix} 1: \\ \end{bmatrix}print("There are", len(\boxed{\text{four}\_\text{classes}}), "classes.")
                                                                  Output:
                                                                   There are 4 classes.
    iii.
       for s in
                   four classes:
            print( s.upper()
                                                                  Output:
                                                                  MATH
                                                                  SCIENCE
                                                                  ENGLISH
                                                                  HISTORY
(b) Consider the following shell commands:
   $ pwd
    /Users/guest
   $ ls
   queens.txt circuit.png grades.csv hello
     i. What is the output for:
        $ mkdir data
        $ mv *txt data
        $ ls
                                                  Output:
                                                    circuit.png data grades.csv hello
     ii. What is the output for:
        $ cd data
        $ ls
                                                   Output:
                                                                 queens.txt
    iii. What is the output for:
        $ cd ../hello
        $ pwd
                                                   Output:
                                                             /Users/guest/hello
```
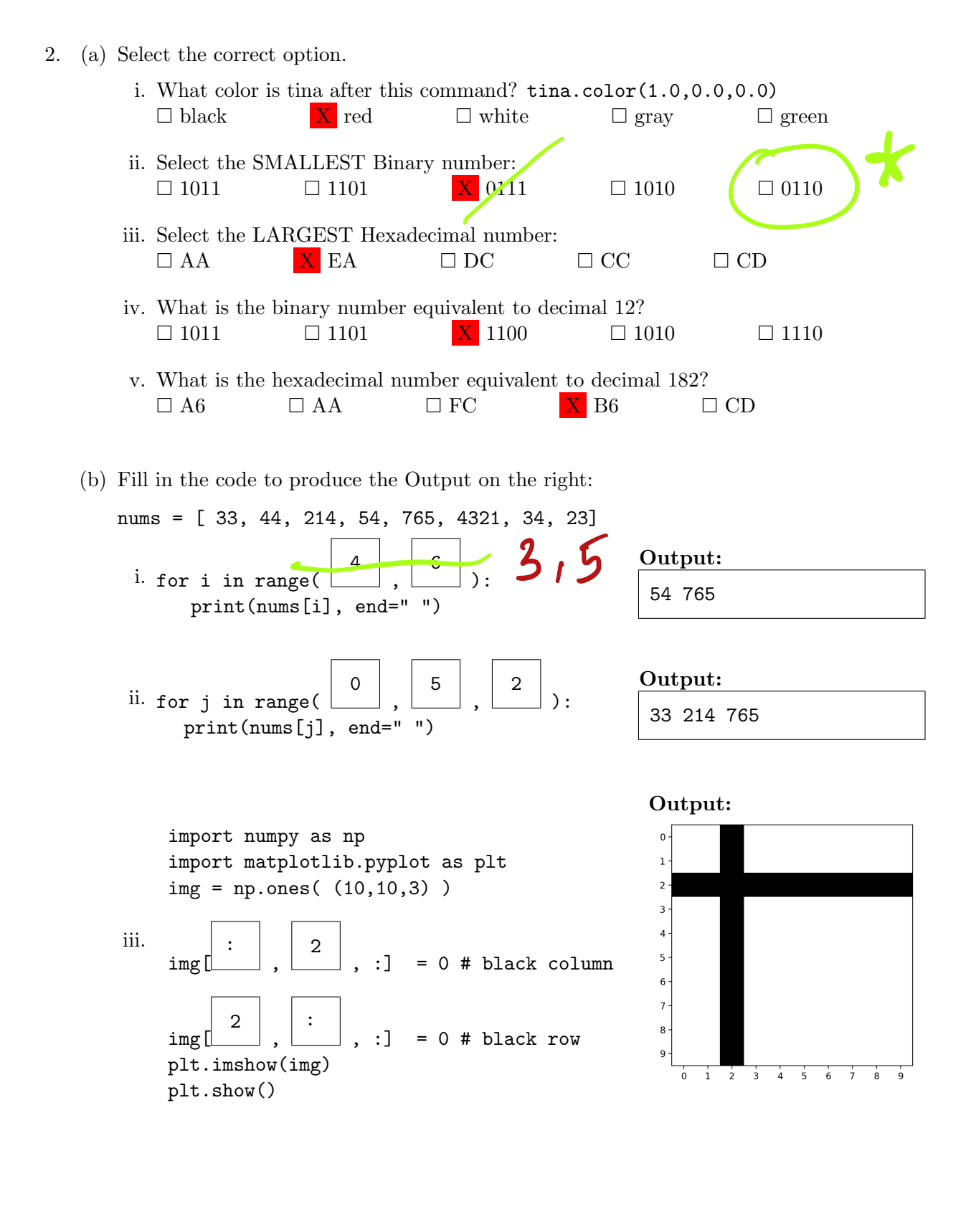

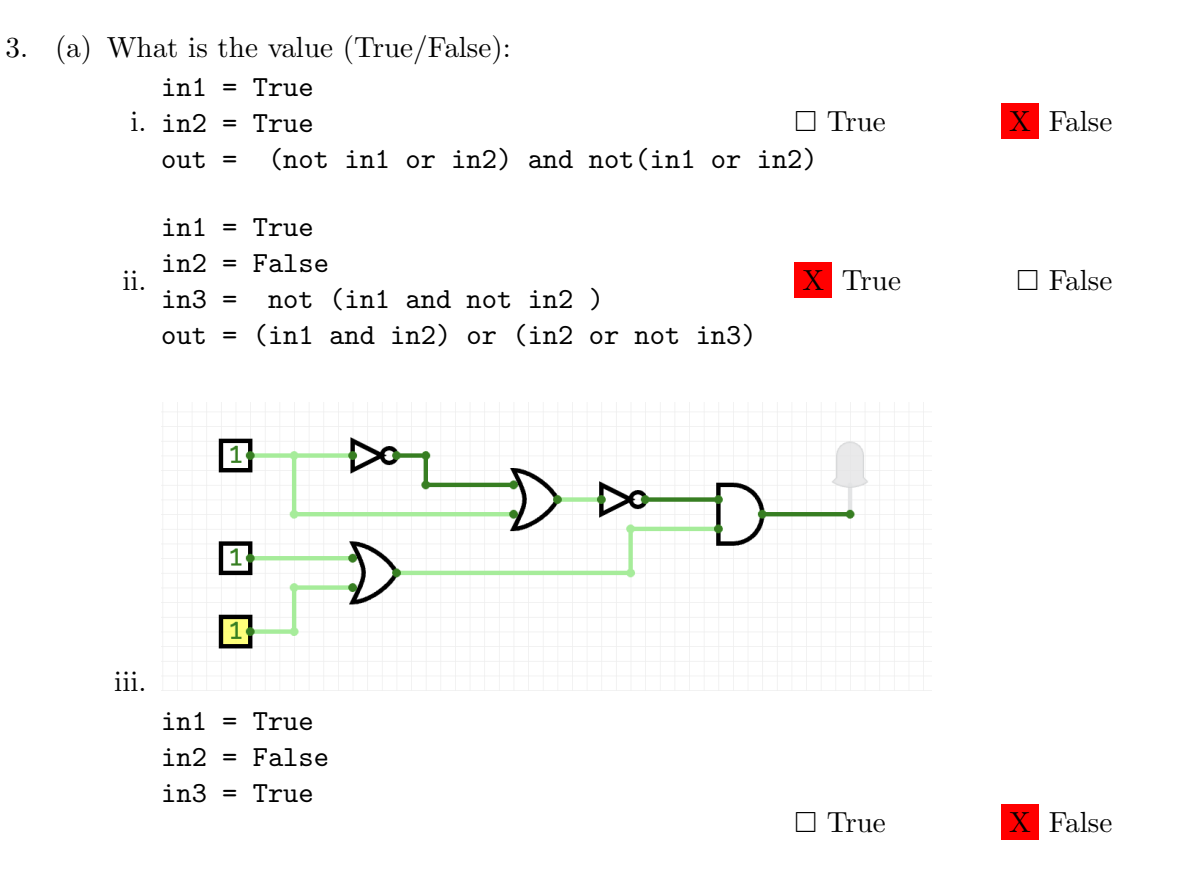

(b) Draw a circuit that implements the logical expression:

not ( not in1 and in2 ) or ( ( not in2 and in3) or in3)

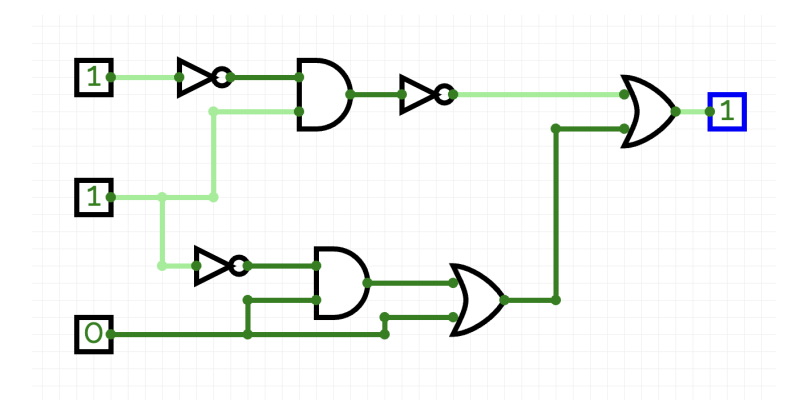

4. Consider the following functions:

(d) What is the output after calling main()?

```
def hello(x, y):
  for i in range(x):
     if(i % 3 == 0):
       print(world(i, y))
                                               def world(i, z):
                                                   for j in range(i):
                                                       z+=2return z
                                               def main():
                                                     hello(4, 13)
```
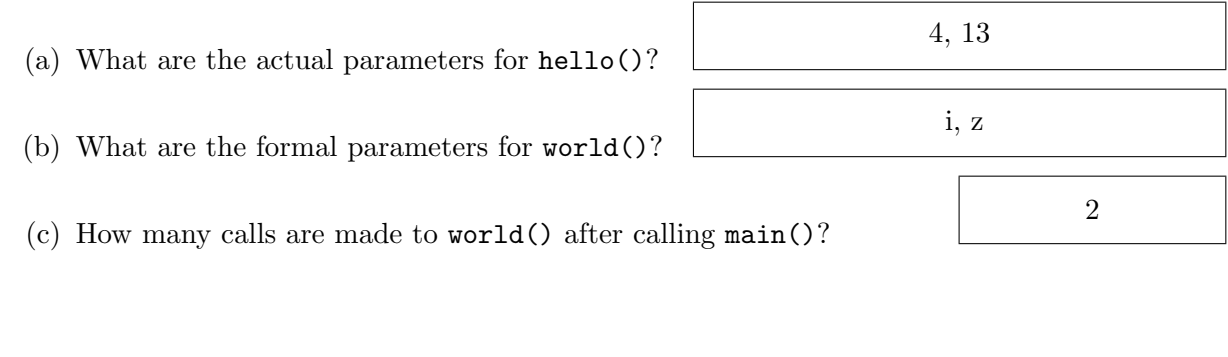

Output: 13 19

5. Design an algorithm that first asks the user for a name of an image .png file and the name of an output file. Your algorithm should then create a new image that has only the red and blue channels of the original image. You must write detailed pseudocode as a precise list of steps that completely describes the algorithm.

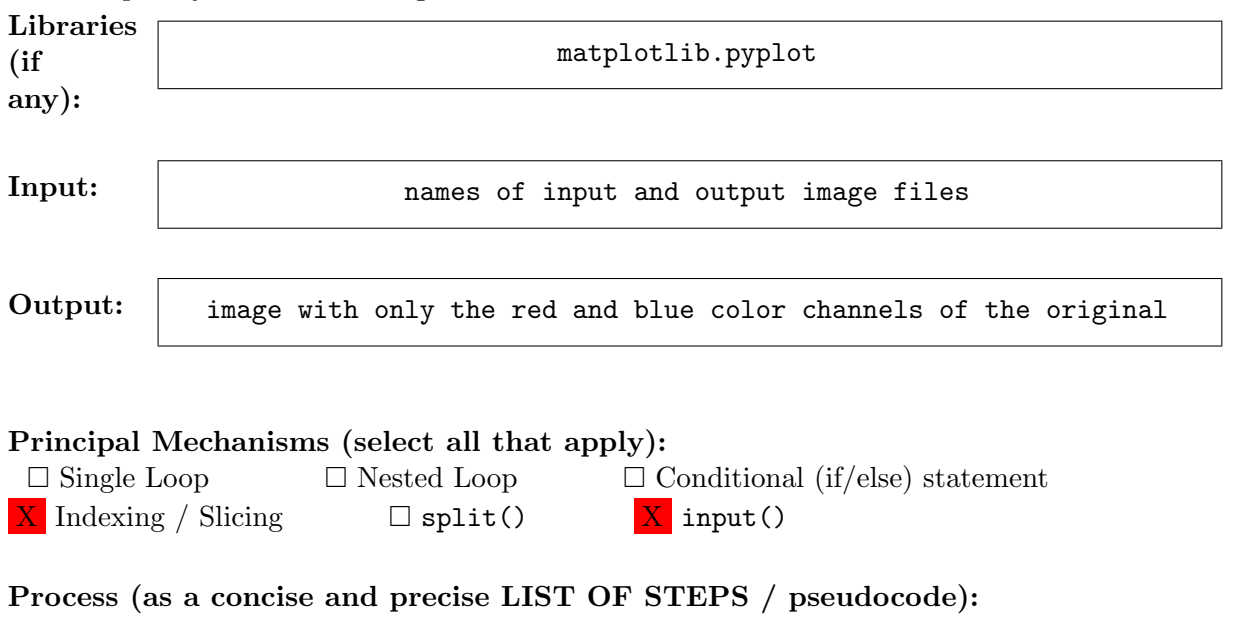

(Assume libraries, if any, have already been imported.)

- (a) Ask user for the name of the input and output image files
- (b) Read the input image file into a numpy array
- (c) Set the green channel of the image array to  $0$  (img[:,:,1] = 0)
- (d) Save the modified array as a new image using the output file name given

6. Consider the following data which shows the price of fruit for a given month. A snapshot is given in the image below:

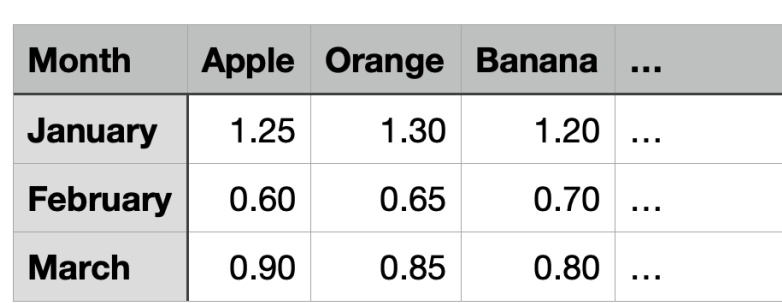

## fruits

Fill in the Python program below:

#Import the libraries for data frames

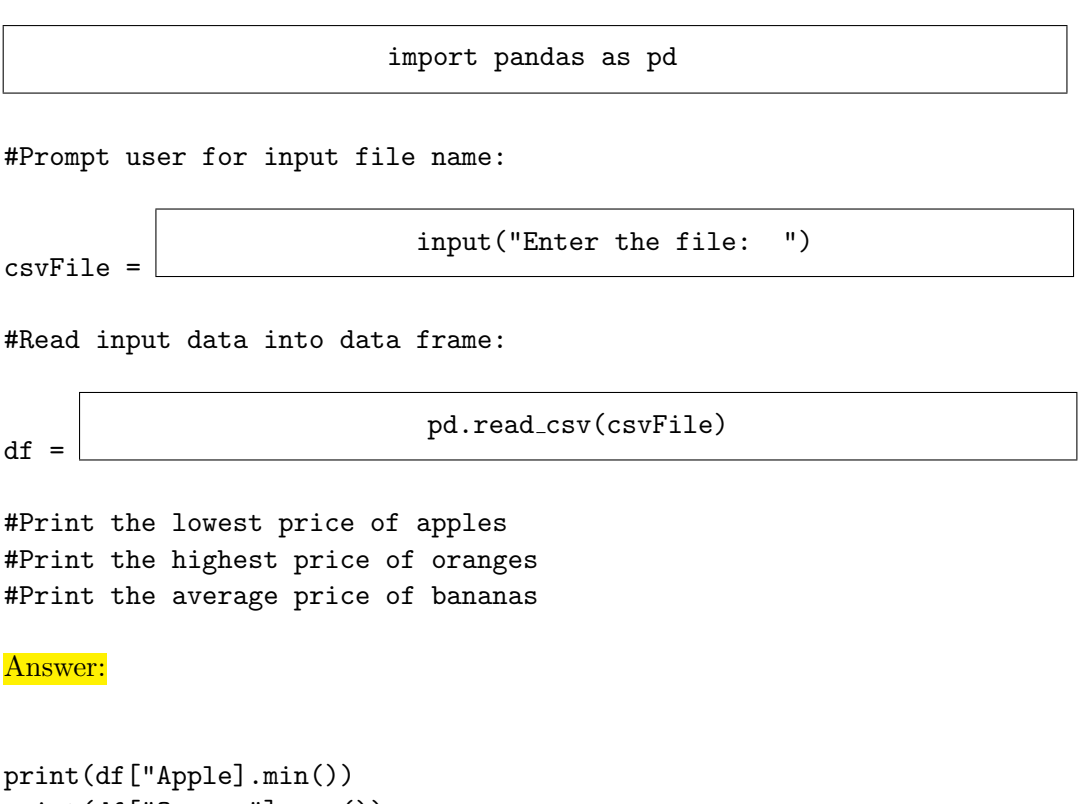

- 7. Fill in the following functions that are part of a program that draws with turtles:
	- getData(): asks the user for the color and shape of a turtle and the number of sides of a polygon
	- getTurtle(): returns a turtle with color and shape
	- drawPolygon(): draws a polygon with n sides using turtle t

```
import turtle
def getData():
     """
    Asks the user for the color and shape of a turtle
    and the number of sides of a polygon.
    Returns the color and shape as strings and the sides as integer.
     """
```

```
color = input("Enter turtle color: ")
shape = input("Enter turtle shape: ")
numSides = input("Enter number of sides: ")
return color, shape, int(numSides)
```

```
def getTurtle(color, shape):
     """
     Returns a turtle with color and shape
     "'' ""
```

```
tina = turtle.Turtle()
tina.color(color)
tina.shape(shape)
return tina
```

```
def drawPolygon(t, n):
       ^{\mathrm{m}} ""
      Draws a polygon with n sides using turtle t
       ^{\mathrm{m}} ""
```

```
for i in range(n):
 t.forward(50)
 t.right(360/n)
```
8. (a) What is printed by the MIPS program below:

## Output:

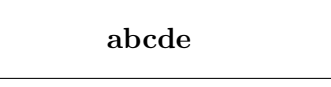

- (b) Modify the program to print out "BCDE". Shade in the box for each line that needs to be changed and rewrite the instruction next to the line chosen.
- X ADDI \$sp, \$sp, -6 Answer: ADDI \$sp, \$sp, -5 □ ADDI \$s3, \$zero, 1 X ADDI \$t0, \$zero, 97 Answer: ADDI \$t0, \$zero, 66 #(B) X ADDI \$s2, \$zero, 5 Answer: ADDI \$s2, \$zero, 4  $\Box$  SETUP: SB \$t0, 0(\$sp)  $\Box$  ADDI \$sp, \$sp, 1  $\Box$  SUB \$s2, \$s2, \$s3  $\Box$  ADDI \$t0, \$t0, 1 □ BEQ \$s2, \$zero, DONE □ J SETUP □ DONE: ADDI \$t0, \$zero, 0  $\Box$  SB \$t0, 0(\$sp) # Add null to stack  $X$  ADDI \$sp, \$sp, -5 Answer: ADDI \$sp, \$sp,  $-4$  $\Box$  ADDI \$v0, \$zero, 4 # 4 is for print string □ ADDI \$a0, \$sp, 0 # Set \$a0 to stack pointer  $\square$  syscall # Print to the log

9. Fill in the C++ programs below to produce the Output on the right.

```
(a)
    #include <iostream>
   using namespace std;
    int main()
    {
        for( int i = 5; i <= 17; i+=4 )<sup>{</sup>
            \cot << i-3 << \end{math}endl;
        }
        return 0;
   }
                                                               Output:
                                                               2
                                                               6
                                                               10
                                                               14
(b)
   #include <iostream>
   using namespace std;
    int main()
    {
         int n=12, m=-5;
        while(n > 2 | \&& m | < 1
             n-=2;
             m++;cout << n << " " << m << end1;}
        return 0;
   }
                                                               Output:
                                                               10 - 48 -3
                                                               6 -24 - 12 0
(c)
    #include <iostream>
   using namespace std;
    int main(){
    for ( int i = 4; i > 2; i-- \big|_1\cot < i;
        for( \begin{array}{|c|c|c|c|c|c|c|} \hline \text{int } j = 1; & j > 0; & j-- \end{array}cout \lt\lt "=) ";
             }
             cout << endl;
        }
        return 0;
   }
                                                               Output:
                                                               (4=) =) =) =) =)3=) = ) = )
```
10. (a) Write a **complete C++ program** that repeatedly asks the user for a message until the entered message is at most 10 characters long.

```
#include <iostream>
using namespace std;
int main() {
   string message;
   do {
       cout << "Enter a message: ";
       cin >> message;
   }
   while(message.length() > 10);
   cout << message << endl;
}
```
- (b) You have a backyard pond but the population of frogs is declining every year.
	- You know that the pond's frog population is 5,000 and you ask an expert to calculate how many frogs are lost per year. Write a **complete**  $C++$  **program** that takes the expert's number in as input and calculates the number of years it will take for the frog population to go below 250.

```
#include <iostream>
using namespace std;
int main() {
   int numFrogs = 5000;
   int numYears = 0;
   int frogsLostYearly;
   cin >> frogsLostYearly;
   while(numFrogs > = 250) {
       numFrogs = numFrogs - frogsLostYearly;
       numYears++;
   }
   cout << numYears << endl;
}
```
SCRATCH PAPER (page left intentionally blank)

SCRATCH PAPER (page left intentionally blank)